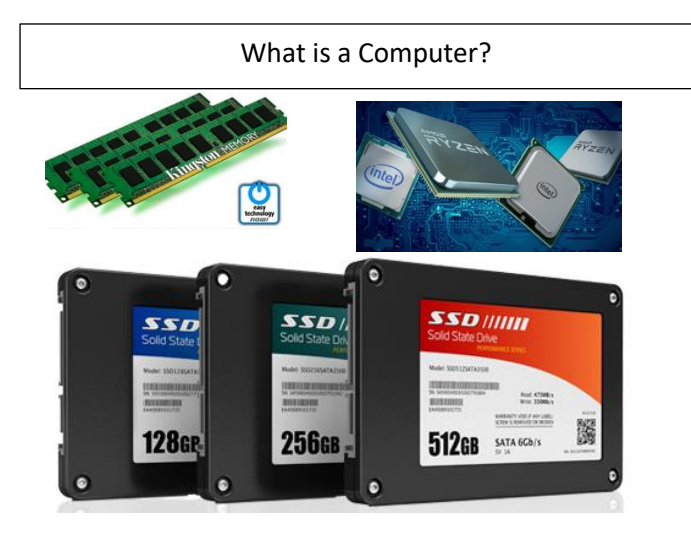

A computer is a device which takes inputs from a user, follows instructions to do something to that data to provide useful output.

To make a computer we only need three core components:

- CPU
- RAM

 $\overline{\phantom{a}}$ 

Storage

A computer is not intelligent. Computers cannot make decisions or think for themselves – everything they do is the result of following instructions \*exactly\*.

Computers take many forms – a phone, tablet, laptop, games console and even most modern TV sets are all examples of computers and they all do the same basic things.

## CTA Computer Science The Computing – Introduction and Basics

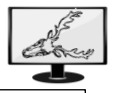

How can we work more efficiently?

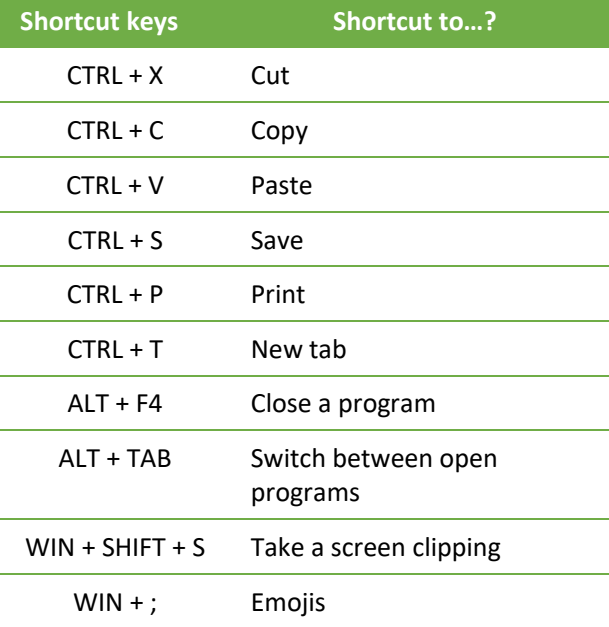

In order to complete work at a reasonable speed, you will need some simple skills:

- The ability to type quickly (app.typrx.com)
- Know which program to use, and when.
- To be able to understand where your files are stored:
	- o My Documents
	- o Network Storage
	- o Cloud Storage
- Knowledge of keyboard shortcuts (shown above)
- The ability to accurately research using the internet and *not* to copy and paste words which make no sense.

Staying Safe Online

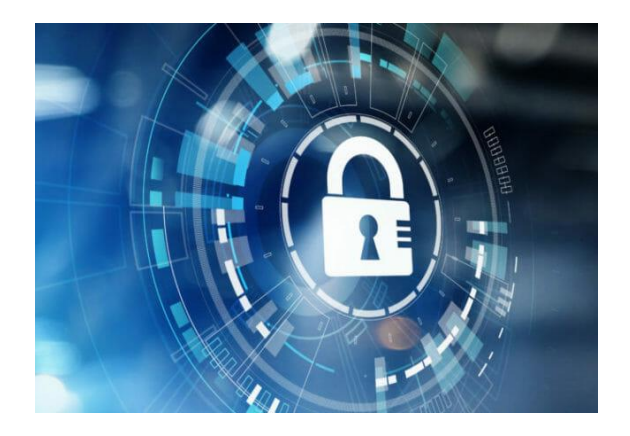

We live in a constantly connected world, which is an extremely valuable tool, yet has the potential to be extremely damaging. You should treat your phone, tablet or other device in the same way as you would handle any dangerous substance – with care!

We will cover a number of things in lessons including personal security, but for now, remember:

- Know who you can talk to about your experiences
- Speak openly and honestly with your parents about your online activity
- Follow basic security advice change your passwords regularly, don't use the same one twice.

CTA Computer Science **The Computing CTA Computing – Introduction and Basics** 

## Key Vocabulary and Definitions

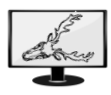

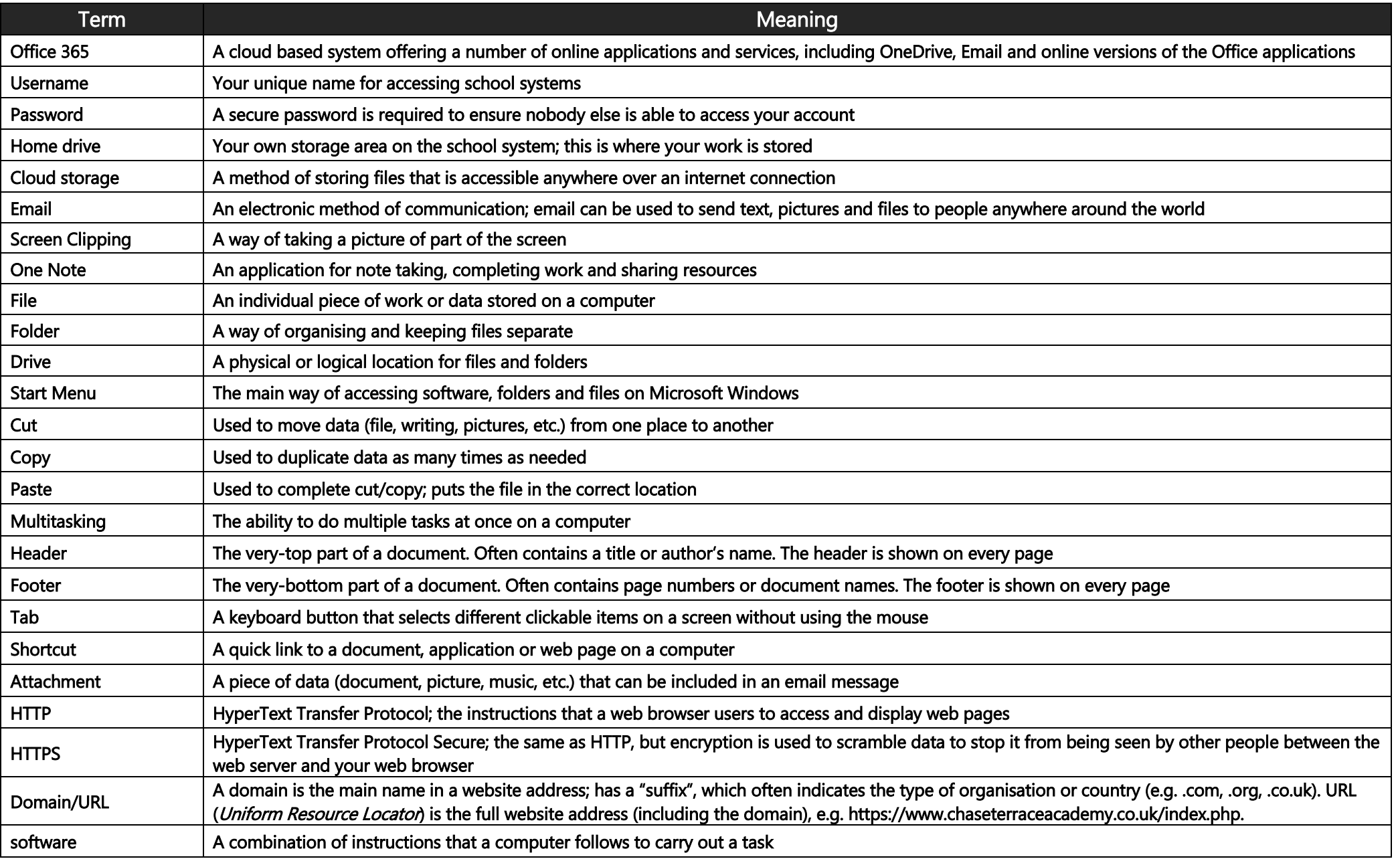

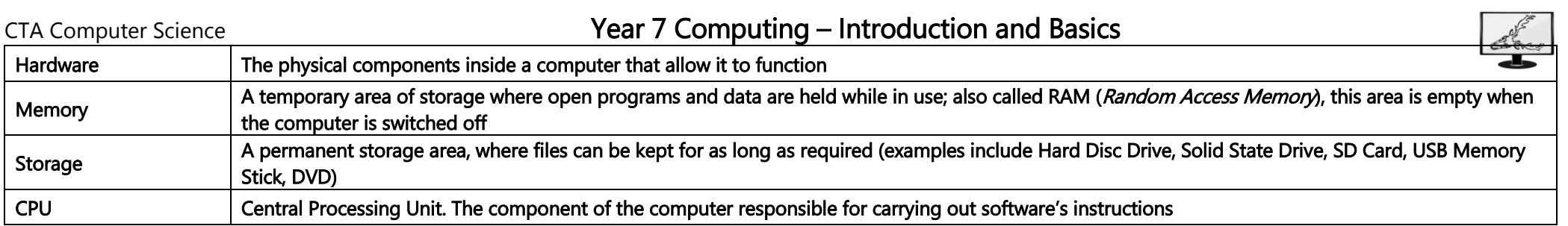